# **Ccna 3 Companion Guide**

If you ally need such a referred **Ccna 3 Companion Guide** ebook that will have the funds for you worth, get the very best seller from us currently from several preferred authors. If you desire to hilarious books, lots of novels, tale, jokes, and more fictions collections are next launched, from best seller to one of the most current released.

You may not be perplexed to enjoy all books collections Ccna 3 Companion Guide that we will extremely offer. It is not in relation to the costs. Its more or less what you craving currently. This Ccna 3 Companion Guide, as one of the most energetic sellers here will no question be in the midst of the best options to review.

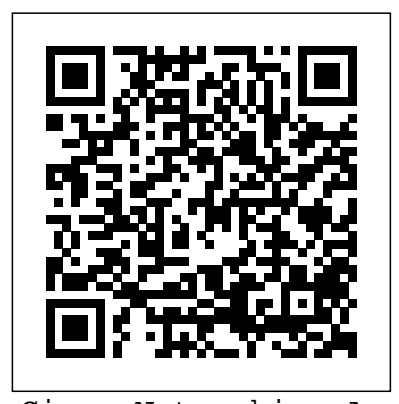

Cisco Networking Academy Program Cisco Press Network Fundamentals, CCNA Exploration Companion Guide is the official supplemental textbook for the Network Fundamentals course in the Cisco® Networking Academy® CCNA® Exploration curriculum version 4. The course, the first of four in the new curriculum, is based on a top-down approach to networking. The Companion Guide, written and edited by Networking Academy instructors, is designed as a portable desk reference to use anytime, anywhere. The book's features reinforce the material in the course to help you focus on important concepts and organize your study time for exams. New and improved features help you study and succeed in this course: Chapter objectives–Review core concepts by answering the focus questions listed at the beginning of each chapter. Key terms–Refer to the updated lists of networking vocabulary introduced and highlighted in context in each chapter. Glossary–Consult the comprehensive glossary with more than 250 terms. Check Your Understanding questions and answer key–Evaluate your readiness with the updated endof-chapter questions that match the style of questions you see on the online course quizzes. The answer key explains each answer. Challenge questions and activities–Strive to ace more

challenging review questions and activities designed to prepare you for the complex styles of questions you might see on the CCNA exam. The answer key explains each answer. How To–Look for this icon to study the steps you need to learn to perform certain tasks. Packet Tracer Activities– Explore networking concepts in activities interspersed throughout some chapters using Packet Tracer v4.1 developed by Cisco. The files for these activities are on the accompanying CD-ROM. Also available for the Network Fundamentals Course Network Fundamentals, CCNA Exploration Labs and Study Guide ISBN-10: 1-58713-203-6 ISBN-13: 978-1-58713-203-2 Companion CD-ROM \*\*See instructions within the ebook on how to get access to the files from the CD-ROM that accompanies this print book.\*\* The CD-ROM provides many useful tools and information to support your education: Packet Tracer Activity exercise files v4.1 VLSM Subnetting Chart Structured Cabling Exploration Supplement Taking Notes: a .txt file of the chapter objectives A Guide to Using a Networker's Journal booklet IT Career Information Tips on Lifelong Learning in Networking This book is part of the Cisco Networking Academy Series from Cisco Press®. The products in this series support and complement the Cisco Networking Academy online curriculum.

**Routing Protocols Companion Guide** Cisco Systems The completely revised and only authorized textbook for the Cisco Networking Academy Program CCNA 1 curriculum. Enterprise Networking, Security, and Automation Companion Guide (Ccnav7) Cisco Press

This book "is the official supplemental textbook for v3.3.1.1 of the CCNA 2 course in the Cisco Networking Academy Program. The authors have completely rewritten the 'Companion guide' to provide a fresh, complementary perspective on the online course content. The book covers all the topics in the course and then goes on to provide additional examples and alternative approaches to individual topics all to aid the learning process and lock in your understanding of basic networking concepts and technologies." -- back cover.

**CCNA Command Quick Reference** Cisco Press Connecting Networks v6 Companion Guide is the official supplemental textbook for the Connecting Networks version 6 course in the Cisco Networking Academy CCNA Routing and Switching curriculum. The Companion Guide is designed as a portable desk reference to use anytime, anywhere to reinforce the material from the course and organize your time. The book's features help you focus on important concepts to succeed in this course: Chapter Objectives–Review core concepts by answering the focus questions listed at the beginning of each chapter. Key Terms–Refer to the lists of networking vocabulary introduced and highlighted in context in each chapter. Glossary–Consult the comprehensive Glossary with 347 terms. Summary of Activities and Labs–Maximize your study time with this complete list of all associated practice exercises at the end of each chapter. Check Your Understanding–Evaluate your readiness with the end-of-chapter questions that match the style of questions you see in the online course quizzes. The answer key explains each answer. How To–Look for this icon to studythe steps you need to learn to perform certain tasks. Interactive Activities–Reinforce your understanding of topics with dozens of exercises from the online course identified throughout the book with this icon. Packet Tracer Activities–Explore and visualize networking concepts using Packet Tracer exercises interspersed throughout the

book. Videos–Watch the videos embedded within the online course. Hands-on Labs–Work through all the course labs and additional Class Activities that are included in the course and published in the separate Labs & Study Guide.

## CCNA Cybersecurity Operations Companion Guide Switching Basics and Intermediate Routing

Trust the best-selling Official Cert Guide series from Cisco Press to help you learn, prepare, and practice for exam success. They are built with the objective of providing assessment, review, and practice to help ensure you are fully prepared for your certification Volume 1, covers all the exam topics on the CCNA 200-301 exam. · Master Cisco CCNA 200-301 exam topics · Assess your knowledge with chapter-opening quizzes · Review key concepts with exam preparation tasks This is the eBook edition of CCNA 200-301 Official Cert Guide, Volume 2. This eBook does not include access to the Pearson Test Prep practice exams that comes with the print edition. CCNA 200-301 Official Cert Guide, Volume 2 presents you with an organized test preparation routine through the use of proven series elements and techniques. "Do I Know This Already?" quizzes open each chapter and enable you to decide how much time you need to spend on each section. Exam topic lists make referencing easy. Chapter-ending Exam Preparation Tasks help you drill on key concepts you must know thoroughly. CCNA 200-301 Official Cert Guide, Volume 2 from Cisco Press enables you to succeed on the exam the first time and is the only self-study resource approved by Cisco. Best-selling author Wendell Odom shares preparation hints and test-taking tips, helping you identify areas of weakness and improve both your conceptual knowledge and hands-on skills. This complete study package includes · A testpreparation routine proven to help you pass the exams · Do I Know This Already? quizzes, which enable you to decide how much time you need to spend on each section · Chapter-ending Key Topic tables, which help you drill on key concepts you must know thoroughly · The powerful Pearson Test Prep Practice Test software, complete with hundreds of well-reviewed, exam-realistic questions, customization options, and detailed performance reports · A free copy of the CCNA 200-301 Network Simulator, Volume 2 Lite software, complete with meaningful lab exercises that help you hone your hands-on skills with the command-line interface for routers and switches · Links to a series of hands-on config labs developed by the author · Online interactive practice exercises that help you enhance your knowledge  $\cdot$  More than 50 minutes of video mentoring from the author · An online interactive Flash Cards application to help you drill on Key Terms by chapter · A final preparation chapter, which guides you through tools and resources to help you craft your review and test-taking strategies · Study plan

chapters and provided in the accompanying Labs  $\&$  Study Guide suggestions and templates to help you organize and optimize your exam. This book, combined with CCNA 200-301 Official Cert Guide, minutes of video training, and other study resources. See the Where separately. Hands-on Labs–Work through all 26 course labs and 3 study time Well regarded for its level of detail, study plans, assessment features, hands-on labs, and challenging review questions and exercises, this official study guide helps you master the concepts and techniques that ensure your exam success. CCNA learn to perform certain tasks. Interactive Activities–Reinforce your 200-301 Official Cert Guide, Volume 2, combined with CCNA 200-301 Official Cert Guide, Volume 1, walk you through all the exam topics found in the Cisco 200-301 exam. Topics covered in Volume 2 include · IP access control lists · Security services · IP services · Network architecture · Network automation Companion Website: Companion Website: The companion website contains CCNA Network Simulator Lite software, practice exercises, 50 Are the Companion Files on the last page of your eBook file for instructions on how to access. In addition to the wealth of content, this new edition includes a series of free hands-on exercises to help you master several real-world configuration activities. These exercises can be performed on the CCNA 200-301 Network Simulator Lite, Volume 2 software included for free on the companion website that accompanies this book. WAN Technologies CCNA 4 Companion Guide Cisco Systems Networking for Home and Small Businesses CCNA Discovery Learning Guide Allan Reid • Jim Lorenz Networking for Home and Small Businesses, CCNA Discovery Learning Guide is the official supplemental textbook for the Networking for Home and Small Businesses course in the Cisco® Networking Academy® CCNA® Discovery curriculum version 4. The course, the first of four in the new curriculum, teaches networking concepts by applying them to a type of network you may encounter in a home or small office. The Learning Guide, written and edited by instructors, is designed as a portable desk reference to use anytime, anywhere to reinforce the material from the course and organize your time. In addition, the book includes expanded coverage of CCENT™/CCNA exam topics. The book's features help you focus on important concepts to succeed in this course: Chapter Objectives–Review core concepts by answering the focus questions listed at the beginning of each chapter. Key Terms–Refer to the lists of networking vocabulary introduced and highlighted in context in each chapter. The Glossary defines each key term. Summary of Activities and Labs–Maximize your study time with this complete list of all associated exercises at the end of each chapter. Check Your Understanding–Evaluate your readiness with the end-of-chapter questions that match the style of questions you see in the online course quizzes. The answer key explains each answer. Challenge Questions and Activities–Apply a deeper understanding of the concepts with these challenging end-ofchapter questions and activities. The answer key explains each answer. Hands-on Labs–Master the practical, hands-on skills of the course by performing all the tasks in the course labs and additional challenge labs included in Part II of the Learning Guide. Allan Reid

is the curriculum lead for CCNA and a CCNA and CCNP® instructor at the Centennial College CATC in Toronto, Canada. Jim Lorenz is an instructor and curriculum developer for the Cisco Networking Academy. How To–Look for this icon to study the steps you need to understanding of topics with more than 50 different exercises from the online course identified through-out the book with this icon. The files for these activities are on the accompanying CD-ROM. Packet Tracer Activities– Explore and visualize networking concepts using Packet Tracer exercises interspersed throughout some chapters. The files for these activities are on the accompanying CD-ROM. Packet Tracer v4.1 software developed by Cisco is available additional challenge labs included in Part II of the book. The labs are an integral part of the CCNA Discovery curriculum, so you can review the core text and the lab material to prepare for all your exams. Companion CD-ROM \*\*See instructions within the ebook on how to get access to the files from the CD-ROM that accompanies this print book.\*\* The CD-ROM includes Interactive Activities Packet Tracer Activity files IT Career Information Taking Notes Lifelong Learning OSI Model Overview This book is part of the Cisco Networking Academy Series from Cisco Press®. Books in this series support and complement the Cisco Networking Academy curriculum. Scaling Networks v6 Companion Guide Cisco Systems LAN Switching and Wireless CCNA Exploration Companion Guide Wayne Lewis, Ph.D. LAN Switching and Wireless, CCNA Exploration Companion Guide is the official supplemental textbook for the LAN Switching and Wireless course in the Cisco Networking Academy CCNA® Exploration curriculum version 4. This course provides a comprehensive approach to learning the technologies and protocols needed to design and implement a converged switched network. The Companion Guide, written and edited by a Networking Academy instructor, is designed as a portable desk reference to use anytime, anywhere. The book's features reinforce the material in the course to help you focus on important concepts and organize your study time for exams. New and improved features help you study and succeed in this course: Chapter objectives: Review core concepts by answering the questions listed at the beginning of each chapter. Key terms: Refer to the updated lists of networking vocabulary introduced and turn to the highlighted terms in context in each chapter. Glossary: Consult the all-new comprehensive glossary with more than 190 terms. Check Your Understanding questions and answer key: Evaluate your readiness with the updated end-of-chapter questions that match the style of questions you see on the online course quizzes. The answer key explains each answer.

Challenge questions and activities: Strive to ace more challenging review questions and activities designed to prepare Routing Protocols and Concepts CCNA Exploration you for the complex styles of questions you might see on the CCNA exam. The answer key explains each answer. Wayne Lewis is the Cisco Academy Manager for the Pacific Center for textbook for the Routing Protocols and Concepts course in the Advanced Technology Training (PCATT), based at Honolulu Community College. How To: Look for this icon to study the steps that you need to learn to perform certain tasks. Packet Tracer Activities: Explore networking concepts in activities interspersed throughout some chapters using Packet Tracer v4.1 developed by Cisco. The files for these activities are on the accompanying CD-ROM. Also available for the LAN Switching and Wireless course: LAN Switching and Wireless, CCNA Exploration Labs and Study Guide ISBN-10: 1-58713-202-8 ISBN-13: 978-1-58713-202-5 Companion CD-ROM \*\*See instructions within the ebook on how to get access to the files from the CD-ROM that accompanies this print book.\*\* The CD-ROM provides many useful tools and information to support your education: Packet Tracer Activity exercise files A Guide to Using a Networker's Journal booklet Taking Notes: A .txt file of the chapter objectives More IT Career Information Tips on Lifelong Learning in Networking This book is part of the Cisco Networking Academy Series from of-chapter questions that match the style of questions you see Cisco Press®. Books in this series support and complement the Cisco Networking online curriculum.

### Networking for Home and Small Businesses, CCNA Discovery challenging review questions and activities designed to Learning Guide Cisco Press

Companion Guides are portable references designed to reinforce online course material, helping students enrolled in a important concepts and organize their study time for quizzes and exams. Pedagogy has been added to enhance comprehension and retention. A Companion Guide (CG) is the Christi, Texas. How To–Look for this icon to study the steps full-featured textbook that supports a Cisco Networking Academy course. The chapter content aligns 1:1 to the online course topics, but not necessarily word-for-word. The features of the textbook are designed to reinforce the course material and enhance student comprehension and retention of the course topics. As a portable learning tool, the CG is intended to help students focus on important concepts, organize their study time for quizzes and exams, and serve as a future reference resource. The CG serves as an additional instructional tool for the instructor to assign take-home reading to the files from the CD-ROM that accompanies this print or vocabulary homework to better prepare the students for inclass lab work and discussions.

Cisco Networking Academy course of the same name focus on instructor at Cabrillo College since 1994. Allan Johnson works **CCNA 200-301 Official Cert Guide, Volume 2** Cisco Press Companion Guide Routing Protocols and Concepts, CCNA Exploration Companion Guide is the official supplemental Cisco Networking Academy® CCNA® Exploration curriculum version 4. This course describes the architecture, components, and operation of routers, and explains the principles of routing and the primary routing protocols. The Companion Guide, written and edited by Networking Academy instructors, is designed as a portable desk reference to use anytime, anywhere. The book's features reinforce the material in the course to help you focus on important concepts and organize your study time for exams. New and improved features help you study and succeed in this course: Chapter objectives–Review core concepts by answering the focus questions listed at the beginning of each chapter. Key terms–Refer to the updated lists of networking vocabulary introduced and turn to the highlighted terms in context in each chapter. Glossary–Consult the comprehensive glossary with more than 150 terms. Check Your Understanding questions and answer key–Evaluate your readiness with the updated end- CCNA v5 curriculum offered by the Cisco Networking on the online course quizzes. The answer key explains each answer. Challenge questions and activities–Strive to ace more prepare you for the complex styles of questions you might see course, with headings that have exact page correlations to the on the CCNA exam. The answer key explains each answer. Rick Graziani has been a computer science and networking full time developing curriculum for Cisco Networking Academy. Allan also is a part-time instructor at Del Mar College in Corpus portable classroom resource that supports the topics in the CCNA 3 you need to learn to perform certain tasks. Packet Tracer Activities– Explore networking concepts in activities interspersed throughout some chapters using Packet Tracer v4.1 developed by Cisco®. The files for these activities are on the accompanying CD-ROM. Also available for the Routing Protocols and Concepts Course: Routing Protocols and Concepts CCNA Exploration Labs and Study Guide ISBN-10: 1-58713-204-4 ISBN-13: 978-1-58713-204-9 Companion CD-ROM \*\*See instructions within the ebook on how to get access book.\*\* The CD-ROM provides many useful tools and information to support your education: Packet Tracer Activity

exercise files v4.1 A Guide to Using a Networker's Journal booklet Taking Notes: a .txt file of the chapter objectives More IT Career Information Tips on Lifelong Learning in Networking This book is part of the Cisco Networking Academy Series from Cisco Press®. The products in this series support and complement the Cisco Networking Academy online curriculum. Switching Basics and Intermediate Routing Pearson Education Cisco Systems Networking Academy: Second-Year Companion Guide is a companion and supplement to the third and fourth semesters of Cisco Systems Networking Academy classes. This book will support and reinforce the online training materials for the Cisco Network Academy Program, along with topics pertaining to CCNA certification. The second year course focuses on the practical applications of the topics covered in the first year course. The instructional materials for the Second-Year Companion follows the instructional style and format that Cisco has created for the Cisco Networking Academy Program. Developed with and approved by Cisco, Cisco Systems Networking Academy Program: Second-Year Companion Guide will provide information and presentation unmatchable by any other publisher. Introduction to Networking Lab Manual Cisco Press Introduction to Networks is the first course of the updated Academy. \* \*This course is intended for students who are beginners in networking and pursuing a less technical career. \*Easy to read, highlight, and review on the go, wherever the Internet is not available. \*Extracted directly from the online online course. Routing and Switching Essentials Companion Guide Cisco Press The completely revised and only authorized Labs and Study Guide

for the Cisco Networking Academy Program CCNA 3 curriculum A curriculum aligning 1:1 with course modules Includes all the labs in the online curriculum as well as additional instructor-created challenge labs for extended learning and classroom exercises Written by leading Academy instructor Allan Johnson, who brings a fresh voice to the course material The all-new Labs and Study Guide titles combine the best of the former Lab Companions and Engineering Journal and Workbooks with new features to improve the student's hands-on skills and reinforce the topics for each CCNA course.Switching Basics and Intermediate Routing CCNA 3 Labs and Study Guideis a complete collection of the lab exercises specifically written for the CCNA 3 course in the Cisco Networking Academy Program, designed to give students hands-on experience in a particular concept or technology. Each lab contains an introductory overview, a preparation/tools required section, explanations of commands, and step-by-step instructions to

reinforce the concepts introduced in the online course and covered in Class Activities that are included in the course and published in the the Companion Guide. NEW: Challenge labs written by Academy instructors, tested in their classrooms will be included as additional or alternative labs. The Study Guide section is designed to provide additional exercises and activities to reinforce

students'understanding of the course topics, preparing them for the course assessments. As a study guide it will also continue to provide Networking Academy IT Essentials version 7 course. The ample writing opportunities to guide students into the habit of keeping notes on networking topics.

# **Cisco Networking Academy Program CCNA 3. 0 Training Edition** Cisco Press

The only Cisco authorized textbook and portable desk reference for the CCNA 1 and 2 course in the Networking Academy

**Cisco Networking Academy Program** Cisco Press Introduction to Networks Companion Guide is the official supplemental textbook for the Introduction to Networks course in the highlighted terms in context. · Course section Cisco® Networking Academy® CCNA® Routing and Switching curriculum. The course introduces the architecture, structure, functions, components, and models of the Internet and computer networks. The principles of IP addressing and fundamentals of Ethernet concepts, media, and operations are introduced to provide a foundation for the curriculum. By the end of the course, you will be able to build simple LANs, perform basic configurations for routers and switches, and implement IP addressing schemes. The Companion Guide is designed as a portable desk reference to use anytime, anywhere to reinforce the material from the course and organize your time. The book's features help you focus on important concepts to succeed in this course: Chapter Objectives–Review core concepts by answering the focus questions listed at the beginning of each chapter. Key Terms–Refer to the lists of networking vocabulary introduced and highlighted in context in each chapter. Glossary–Consult the comprehensive Glossary with more than 195 terms. Summary of Activities and Labs–Maximize your study time with this complete list of all associated practice exercises at the end of each chapter. Check Your Understanding–Evaluate your readiness with the end-of-chapter questions that match the style of questions you see in the online course quizzes. The answer key explains each answer. Related Title: Introduction to Networks Lab Manual ISBN-10: 1-58713-312-1 ISBN-13: 978-1-58713-312-1 How To–Look for this icon to study the steps you need to learn to perform certain tasks. Interactive Activities–Reinforce your understanding of topics with more than 50 different exercises from the online course identified throughout the book with this icon. Videos–Watch the videos embedded within the online course. Packet Tracer Activities–Explore and visualize networking concepts using Packet Tracer exercises interspersed throughout the chapters. Hands-on Labs–Work through all 66 course labs and

separate Lab Manual. This book is part of the Cisco Networking Academy Series from Cisco Press®. Books in this series support and complement the Cisco Networking Academy curriculum. **Connecting Networks Companion Guide** Cisco Press IT Essentials v7 Companion Guide supports the Cisco course is designed for Cisco Networking Academy students who want to pursue careers in IT and learn how computers work, how to assemble computers, and how to safely and securely troubleshoot hardware and software issues. The features of the Companion Guide are designed to help you study and succeed in this course: · Chapter objectives–Review core concepts by answering the focus questions listed at the beginning of each chapter. · Key terms–Refer to the updated lists of networking vocabulary introduced, and turn to the numbering–Follow along with the course heading numbers to easily jump online to complete labs, activities, and quizzes referred to within the text. · Check Your Understanding Questions and Answer Key–Evaluate your readiness with the updated end-of-chapter questions that match the style of questions you see on the online course quizzes. This book is part of the Cisco Networking Academy Series from Cisco Press®. Books in this series support and complement the Cisco Networking Academy.

Switching Basics and Intermediate Routing Cisco Press Scaling Networks Companion Guide is the official supplemental textbook for the Scaling Networks course in the Cisco® CCNA® Academy® This course describes the architecture, components, and operations of routers and switches in a large and complex network. You will learn how to configure routers and switches for advanced functionality. By the end of this course, you will be able to configure and troubleshoot routers and switches and resolve common issues with OSPF, EIGRP, STP, and VTP in both IPv4 and terms. Summary of Activities and Labs—Maximize your study time IPv6 networks. You will also develop the knowledge and skills needed to implement DHCP and DNS operations in a network. The Companion Guide is designed as a portable desk reference to use anytime, anywhere to reinforce the material from the course and organize your time. The book's features help you focus on important explains each answer. concepts to succeed in this course: Chapter objectives--Review core concepts by answering the focus questions listed at the beginning of each chapter. Key terms--Refer to the lists of networking vocabulary introduced and highlighted in context in each chapter. Glossary--Consult the comprehensive Glossary with over 180 terms. Summary of Activities and Labs--Maximize your study time with this complete list of all associated practice exercises at the

end of each chapter. Check Your Understanding--Evaluate your readiness with the end-of-chapter questions that match the style of questions you see in the online course quizzes. The answer key explains each answer. Related Title: Scaling Networks Lab Manual ISBN-13: 978-1-58713-325-1 ISBN-10: 1-58713-325-3 Interactive Activities--Reinforce your understanding of topics with all the different exercises from the online course identified throughout the book with this icon. Videos--Watch the videos embedded within the online course. Packet Tracer Activities--Explore and visualize networking concepts using Packet Tracer exercises interspersed throughout the chapters. Hands-on Labs--Work through allthe course labs and Class Activities that are included in the course and published in the separate Lab Manual. Network Fundamentals, CCNA Exploration Companion Guide Pearson Italia S.p.a.

This is the eBook of the printed book and may not include any media, website access codes, or print supplements that may come packaged with the bound book. Introduction to Networks Companion Guide v6 is the official supplemental textbook for the Introduction to Networks course in the Cisco® Networking Academy® CCNA® Routing and Switching curriculum. The course introduces the architecture, structure, functions, components, and models of the Internet and computer networks. The principles of IP addressing and fundamentals of Ethernet concepts, media, and operations are introduced to provide a foundation for the curriculum. By the end of the course, you will be able to build simple LANs, perform basic configurations for routers and switches, and implement IP addressing schemes. The Companion Guide is designed as a portable desk reference to use anytime, anywhere to reinforce the material from the course and organize your time. The book's features help you focus on important concepts to succeed in this course: Chapter Objectives—Review core concepts by answering the focus questions listed at the beginning of each chapter Key Terms—Refer to the lists of networking vocabulary introduced and highlighted in context in each chapter. Glossary—Consult the comprehensive Glossary with more than 250 with this complete list of all associated practice exercises at the end of each chapter. Check Your Understanding—Evaluate your readiness with the end-ofchapter questions that match the style of questions you see in the online course quizzes. The answer key Introducing Routing and Switching in the Enterprise, CCNA Discovery Learning Guide Cisco Press All key CCNA commands at your fingertips Quick reference for CCNA exam study customized for the Cisco Networking Academy classroom Long-term reference guide for the workplace and after passing the exam Examples of how to use

the commands are listed for additional help This "CCNA Command Quick Reference" contains all of the commands that The course, the third of four in the new curriculum, familiarizes are taught in the Cisco Networking Academy Program CCNA curriculum, with examples on how to apply them to a real-world enterprise networks, with a focus on switched networks, IP situation. This book is not meant to replace any teaching materials but rather serve as a supplementary guide to the course curriculum. As a quick reference, it will provide students Routing Protocol (EIGRP) and Open Shortest Path First and professionals easy access to the proper use of all the commands that are presented to them within the CCNA curriculum and exam. The book will cover CCNA semesters 2-4 features help you focus on important concepts to succeed in (as the first semester does not introduce any commands.) This this course: Chapter Objectives—Review core concepts by edition is based on the current version 3.1 of the of the online curriculum; as commands are taught in the curriculum, they will be presented in the Quick Reference, showing the following: A.)The command itself, along with keywords and optional sub-commands B.)Where it can be used associated exercises at the end of each chapter. Check Your (showing the prompt to give a frame of reference).Throughout the book there will be Configuration Examples given to the reader, which will summarize the previous group of commands the online course quizzes. The answer key explains each visually by having a diagram of a network with command outputs, showing all of the commands needed to create that network, showing what commands to use, where to use them, and a summary of why we are using the commands. This allows the student to see all of the commands in one location, instead of having to flip though a bunch of different pages. Scott Empson is an instructor in the Department of Telecommunications at the Northern Alberta Institute of Technology in Edmonton, Alberta, Canada. He teaches Cisco Routing, Switching, and Network Design courses to students at LAN Switching and Wireless, CCNA Exploration Companion the post-secondary level. He possesses three undergraduate

of Education, again with a Major in English/Language Arts; and a Bachelor of Applied Information Systems Technology, with a Major in Network Management. His industry certifications are CCNP, CCDA, CCAI, and Network+. After this project he plans on attending the University of Alberta to complete his Masters Degree in Science in Internetworking

### Cisco Systems

This is the eBook of the printed book and may not include any media, website access codes, or print supplements that may come packaged with the bound book. Introducing Routing and Switching in the Enterprise, CCNA Discovery Learning Guide is the official supplemental textbook for the Introducing Routing and Switching in the Enterprise course in the Cisco®

curriculum.The book will parallel the flow of topics and structure chapter. Key Terms—Refer to the lists of networking vocabulary Networking Academy® CCNA® Discovery curriculum version 4. you with the equipment applications and protocols installed in Telephony requirements, and security. It also introduces advanced routing protocols such as Enhanced Interior Gateway (OSPF) Protocol. Hands-on exercises include configuration, installation, and troubleshooting. The Learning Guide's answering the focus questions listed at the beginning of each introduced and highlighted in context in each chapter. The Glossary defines each key term. Summary of Activities and Labs—Maximize your study time with this complete list of all Understanding—Evaluate your readiness with the end-ofchapter questions that match the style of questions you see in answer. Challenge Questions and Activities—Apply a deeper understanding of the concepts with these challenging end-ofchapter questions and activities. The answer key explains each answer. Hands-on Labs— Master the practical, hands-on skills of the course by performing all the tasks in the course labs and additional challenge labs included in Part II of the Learning Guide. This book is part of the Cisco Networking Academy Series from Cisco Press®. Books in this series support and complement the Cisco Networking Academy curriculum. Guide Cisco Systems

degrees: A Bachelor of Arts, with a Major in English; a Bachelor Switching Basics and Intermediate RoutingCisco Systems

Page 5/5 July, 27 2024